# **Project & Feature Proposals**

## Creation Review

#### **Instructions**

- Review the Project Lifecycle to get a clear picture of how projects work within ODIM.
- Create a new Page from this template: [Create from Project template](https://wiki.odim.io?templateId=14385154&spaceKey=HOME&newSpaceKey=HOME)
- Fill in the page you created describing your proposal.
	- Please indicate if you are planning to contribute existing code, or start a new project from scratch.
		- Note: It is **very** important that you include LF ID and associated email address for all initial committers. This will speed the on-boarding process immensely.
- Send mail to tsc with a reference to your newly created project proposal page
- Prepare your existing code for contribution. Suggestions can be found here.
- If you are importing code, submit your code to the Linux Foundation for IPR Review by contacting [Casey Cain](https://wiki.odim.io/display/~CaseyCain) .

### **Guidelines for Creation Review**

The last step before your project is formally created is to have a creation review (See section 2.3.1 of the Project Lifecycle) during a TSC meeting.

- You can ask for your creation review to be scheduled for any TSC meeting that is more than two weeks after the proposal was e-mailed to the tsc I ist.
	- Please e-mail the tsc list to schedule the Creation Review.
	- It may not be possible to schedule the creation review on the requested day, the TSC does it's best to accommodate requests.
- Creation reviews typically last 20–30 minutes.
	- People usually either bring slides or just use their proposal if it goes into sufficient detail.
	- A few diagrams of the major components and how they interact are often useful.
	- **If you plan to use slides, please upload them to the wiki ahead of time so that people can see them without needing Zoom screensharing to work as it's often annoying to get to work on Linux.**
- Common questions that come up are:
	- Is the committer list complete?
	- What problem is being solved here? What is the scope of the project?
	- How should we expect it to interact with other related components and projects that are already in ODL?
	- How would a user interact with it? any user story to illustrate?

#### **Guidelines for After Creation Review**

Once your project has been formally approved by the TSC, you'll want to start getting it set up.

- Move your approved project page to the "Approved Projects" section of the wiki,
	- Update the approved projects main page table with::
		- a link to your project
		- a quick description
		- @<tag> for the PTL of the project
- Make sure any code you are bringing in goes through IPR Review by contacting [Casey Cain.](https://wiki.odim.io/display/~CaseyCain)
- Look at the New Project Checklist
	- Of particular note, create a wiki page for your project using the Project Template so that people can find key information about your project and so that it appears in the Project list.
- The first thing you'll want to do is to open a ticket at [support.linuxfoundation.org](http://support.linuxfoundation.org) with a link to the TSC minutes (or TSC list e-mail) showing your creation review approval asking for your resources to be set up.
- After that, you should start working through the tasks on the checklist.
	- At the very least, you can set up your main project wiki page with the key facts while your infrastructure is being set up.

### **Guidelines for New Projects**

New Projects Checklist

This is a page where we store proposals that we want the TSC to take a look at

#### **New**

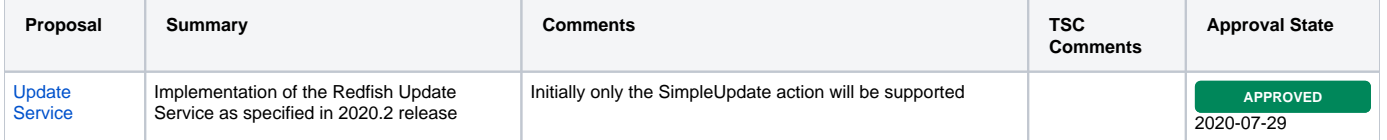

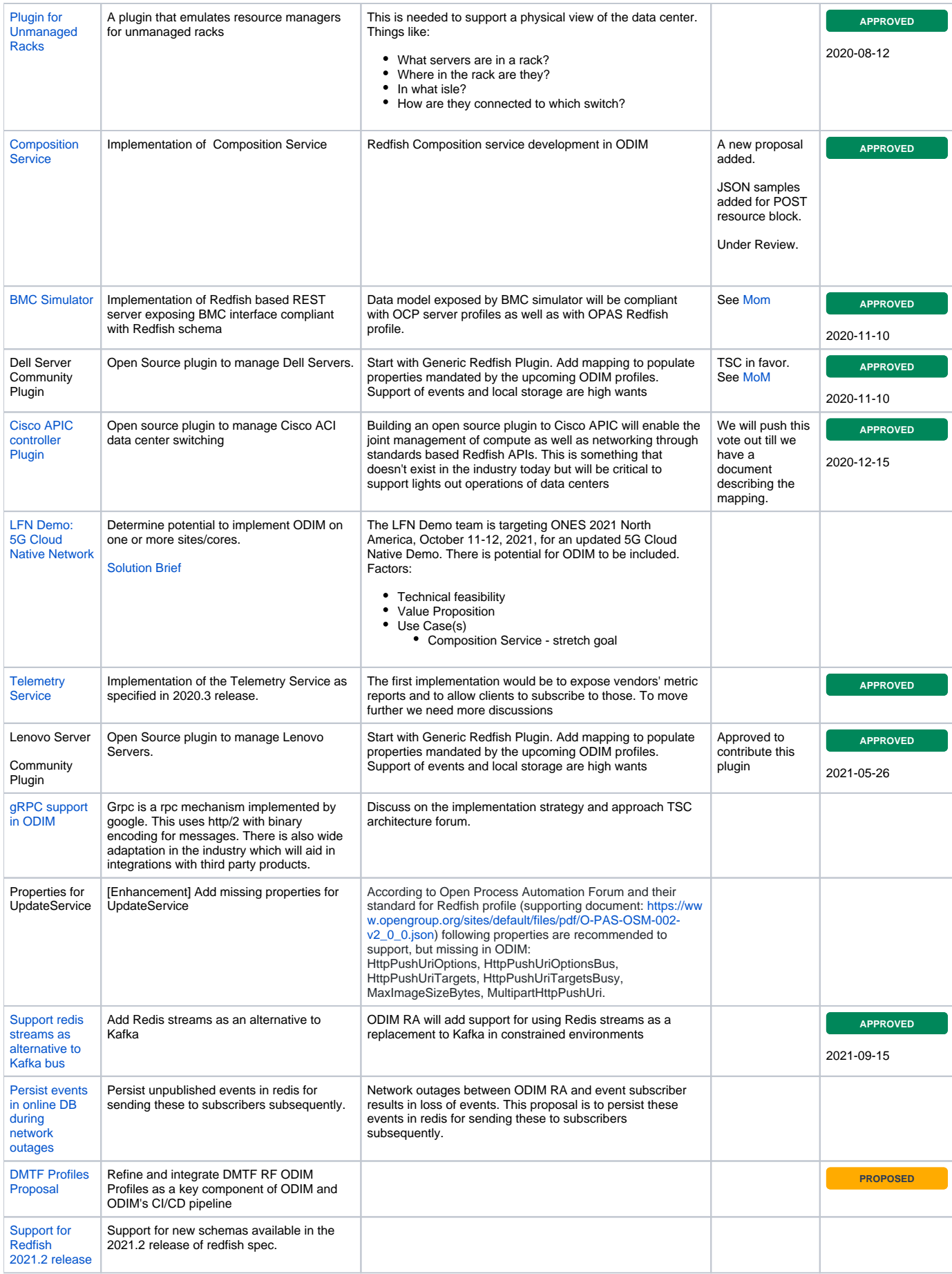

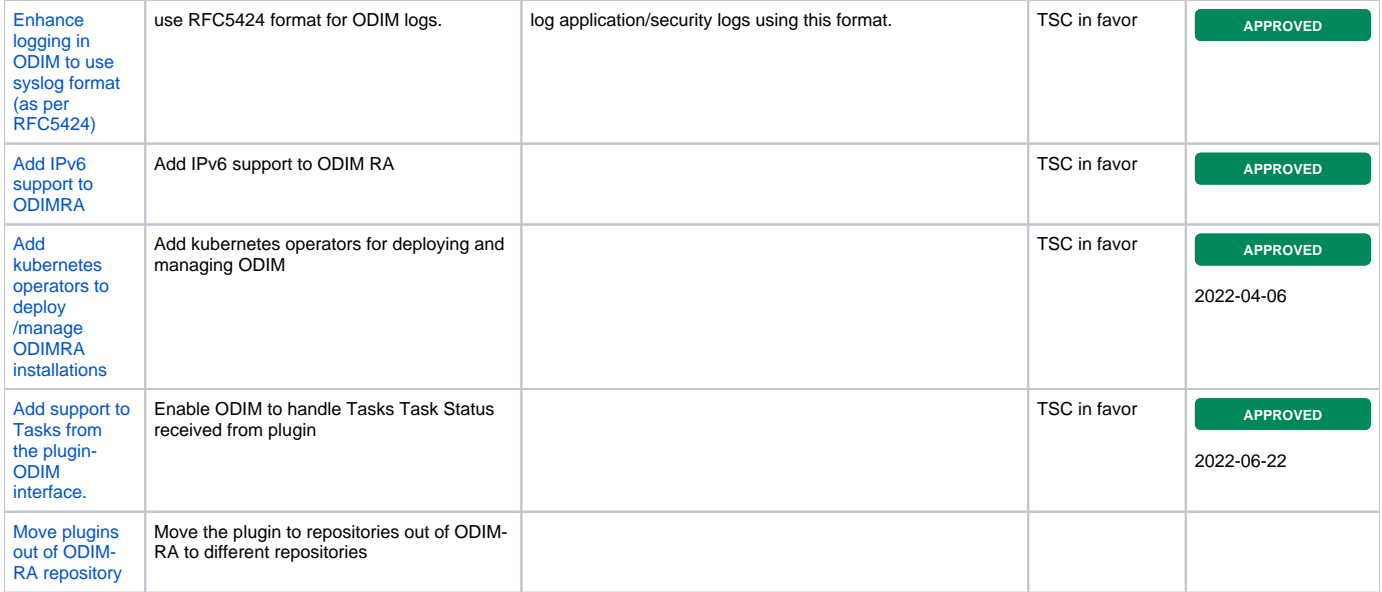